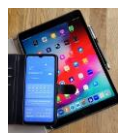

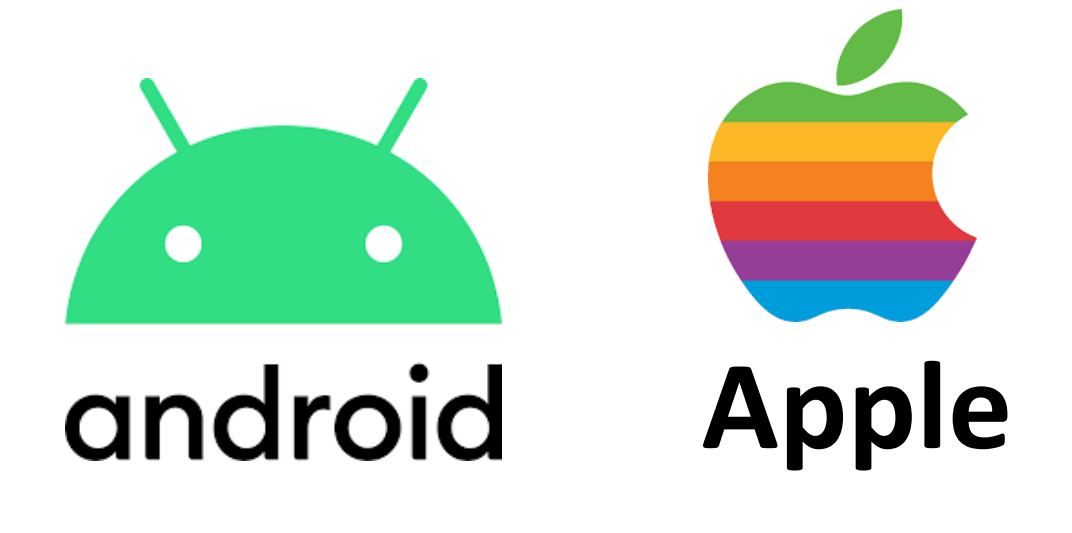

# **E-Rezept ersetzt Papierrezept**

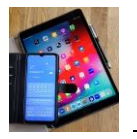

# **Das E-Rezept kommt.**

Die Rezeptdaten lädt der Arzt auf einen zentralen Server und diese sind dann abrufbar (z.B. in der Apotheke) über **Gesundheitskarte** oder **E-Rezept-App. Alternativ** erhalten Patienten:innen einen **Papierausdruck** in der Praxis .

*Um die E-Rezept-App einzurichten werden benötigt:*

- ➔ Eine Gesundheitskarte mit NFC- Funktion (Nah-Feld-Kommunikation). Ob dies bereits eingerichtet ist kann man an dem Funk-Symbol oder der 6- stelligen Zugangsnummer (CAN = Card Access Number) erkennen.
- ➔ Eine dazugehörige PIN (und PUK). Ohne diese PIN (**P**ersönliche **I**dentifikations**n**ummer) funktioniert E-Rezept nicht. Neue Gesundheitskarte und PIN (PUK) werden von Ihrer Krankenkasse auf Anfrage kostenlos zur Verfügung gestellt. Details im Anhang (A).
- ➔ Ein Handy das die NFC-Funktion unterstützt.
- ➔ Laden Sie die E-Rezept App von gematik, diese ist im PlayStore für Android und App Store für IOS verfügbar, auf ihr Handy.
- **→ Merkmale auf der , E-Rezept** Gesundheitskarte

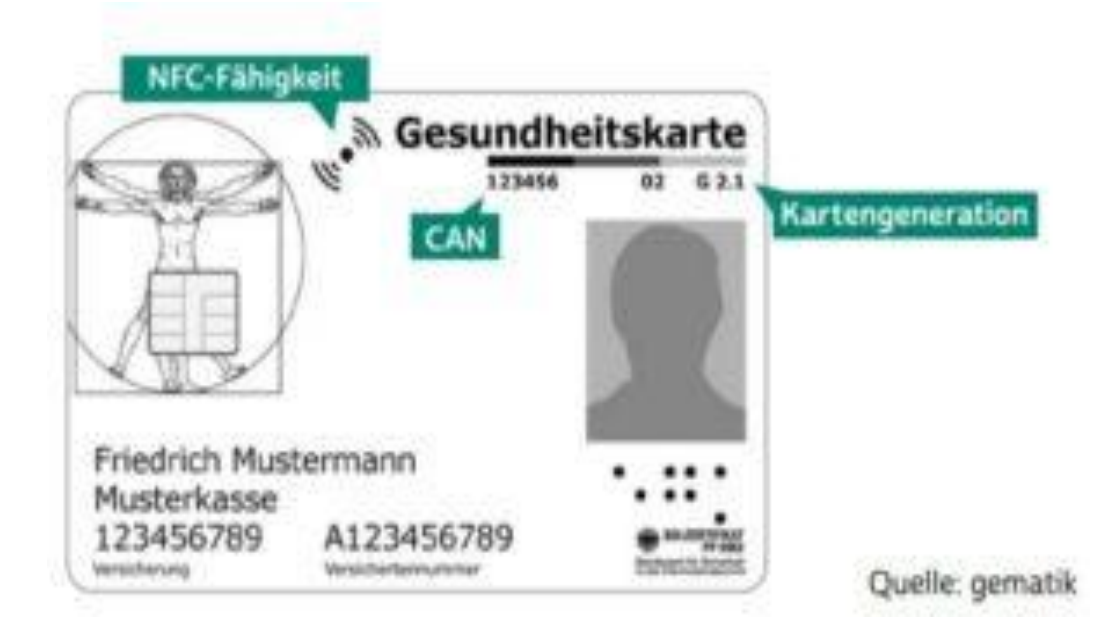

Android Erklär-Video: <https://www.youtube.com/watch?v=7CHDeCeN1E4>

**IOS** Erklär-Video: <https://www.youtube.com/watch?v=EqY6tF7UU-c>

*Entschuldigung, leider hat jeder Link Reklame vorgeschaltet die sich nicht löschen lässt.*

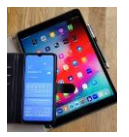

## Anhang (A)

Um die neue E-Rezept Gesundheitskarte und PIN zu erhalten werden aktuell verschiedene Möglichkeiten angeboten. Alle Methoden dienen dazu *Sie eindeutig persönlich zu identifizieren.*

- 1) Bei ihrer **Krankenkasse** telefonisch einen Termin vereinbaren für einen **persönlichen Besuch** bei ihrer Krankenkassen-Servicestelle. Vor Ort wird der Antrag gestellt und unterschrieben. Unbedingt Personalausweis mitnehmen.
- 2) **Das PostIdent Verfahren**. Dazu ist eine persönliche Vorstellung in einer Postfiliale, die diese Methode unterstützt, erforderlich. Unbedingt Personalausweis mitnehmen.
- 3) **Das Videoident Verfahren**. Hierbei wird ein Video-Konferenz-Verfahren eingesetzt. Auch hier den Personalausweis bereithalten da während des Verfahrens Online-Fotos von ihrem Ausweis, Vorder- und Rückseite, und auch von Ihnen persönlich aufgenommen werden. Per Email bekommen Sie dazu auch noch einen Sicherheitscode zugeschickt der an geeigneter Stelle eingegeben werden muss. Dieses Verfahren (3) eignet sich **nicht** für Personen die in der Handhabung von Laptop und Handy noch unsicher sind.

## **Falls Sie noch kein Smartphone (Handy) besitzen ist das hier auch kein Problem.**

Ihr Arzt oder Ärztin stellen Ihnen einen Ausdruck des E-Rezepts zur Verfügung. Damit können Sie in einer Apotheke Ihr Rezept einlösen.

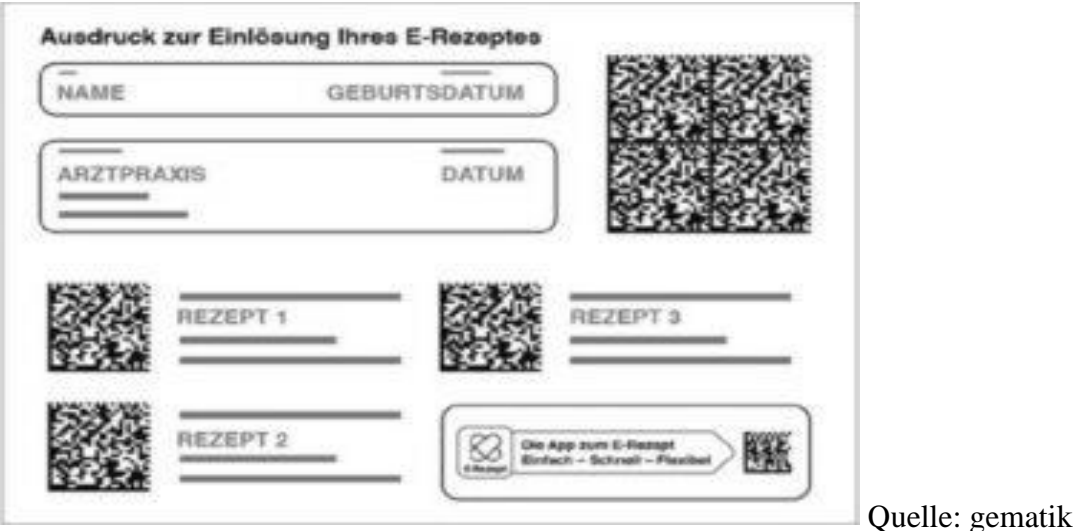

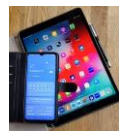

# *Weitere Informationen zu den Identifikations-Verfahren.*

# Quelle der folgenden Texte : **Verbraucherzentrale**

https://www.verbraucherzentrale.de/wissen/vertraegereklamation/kundenrechte/postidentverfahren-und-alternativen-wieidentverfahren-funktionieren-37821

# **Offline: Das Ident-Verfahren in der Postfiliale**

Bei der Deutschen Post können Sie mit [Postident](https://www.deutschepost.de/de/p/postident/privatkunden/identifikation-in-der-filiale.html) in der Filiale Ihre Identität nachweisen. Das Verfahren funktioniert so: Ihr Vertragspartner sendet Ihnen Unterlagen und einen Postident-Coupon zu. In der Regel bekommen Kund:innen das postident-Formular per Email zugemailt oder es ist den Dokumenten beigefügt, die nach Beendigung der Anmeldeprozedur herunterladen werden müssen. Das Formular müssen Kund:innen dann ausdrucken und vorlegen, nebst Personalausweis oder Reisepass.

In der Postfiliale überprüfen Mitarbeiter:innen vor dem Versand den Coupon und Ihre Identität durch Personalausweis oder Reisepass. Sie bestätigen die Daten mit Ihrer Unterschrift. Nun ist Ihre Identität nachgewiesen und Sie können die Unterlagen gleich in einem verschlossenen Umschlag in der Filiale abschicken.

## **Postident durch Videochat**

Bei der Identifizierung durch Videochat erhalten Kund:innen von ihrem Vertragspartner einen Link, oder werden von diesem direkt auf das [Postident-](https://www.deutschepost.de/de/p/postident/privatkunden/identifikation-per-videochat.html)[Portal](https://www.deutschepost.de/de/p/postident/privatkunden/identifikation-per-videochat.html) geleitet. Hier werden die Ausweisdaten mittels Webcam durch Mitarbeiter:innen der Deutschen Post überprüft und Fotos angefertigt. Die Video-Legitimation kann von überall aus vom PC oder per App durchgeführt werden, allerdings ist beim Smartphone die Postident-App notwendig. Das erspart Wege und Papier, da alles digital weitergeleitet wird. Die große Flexibilität macht diese Verfahren immer beliebter.

## **Darüber hinaus gibt es weitere Ident-Verfahren.**